# **Graphical Analysis of Vectors in 2D**

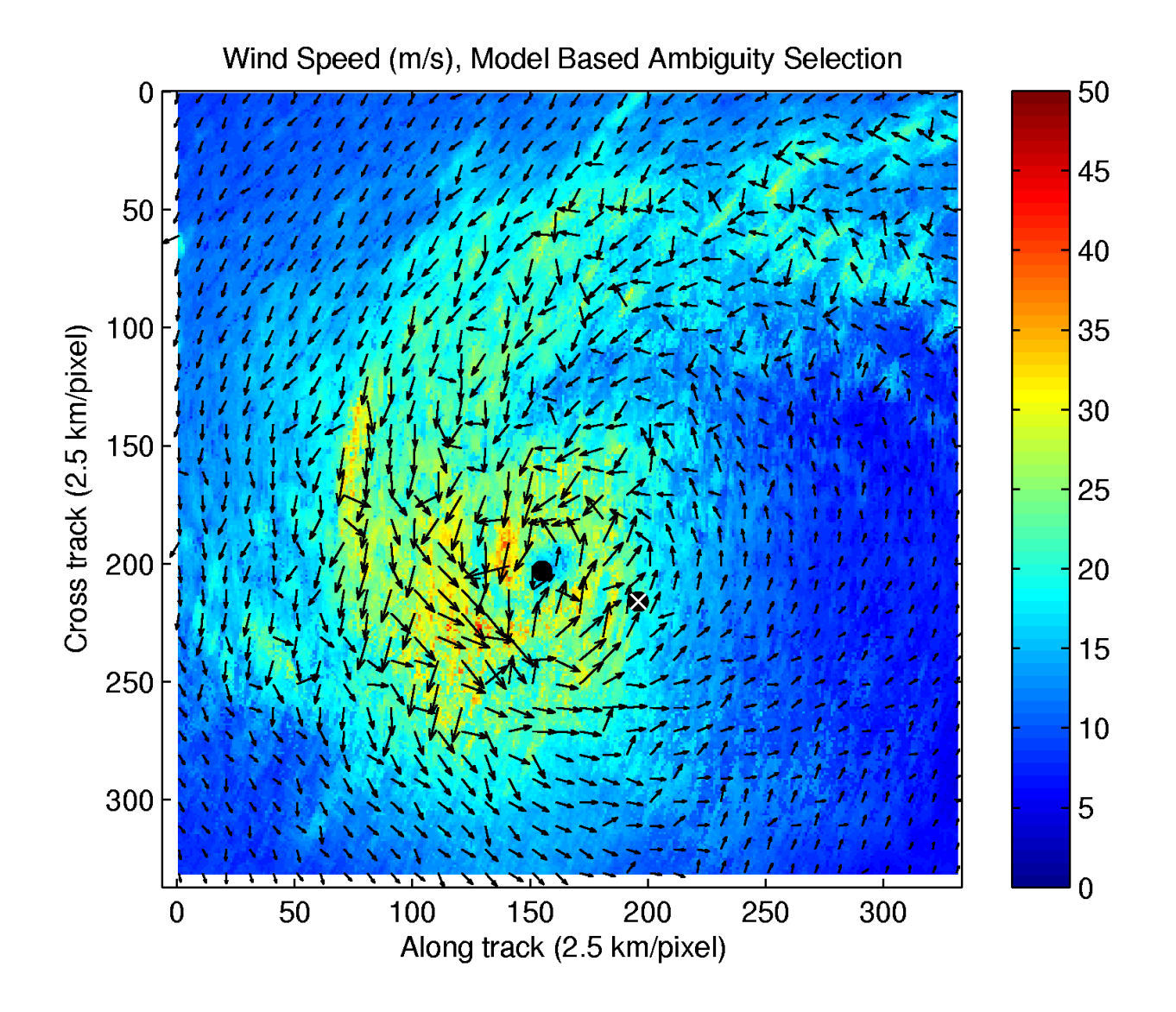

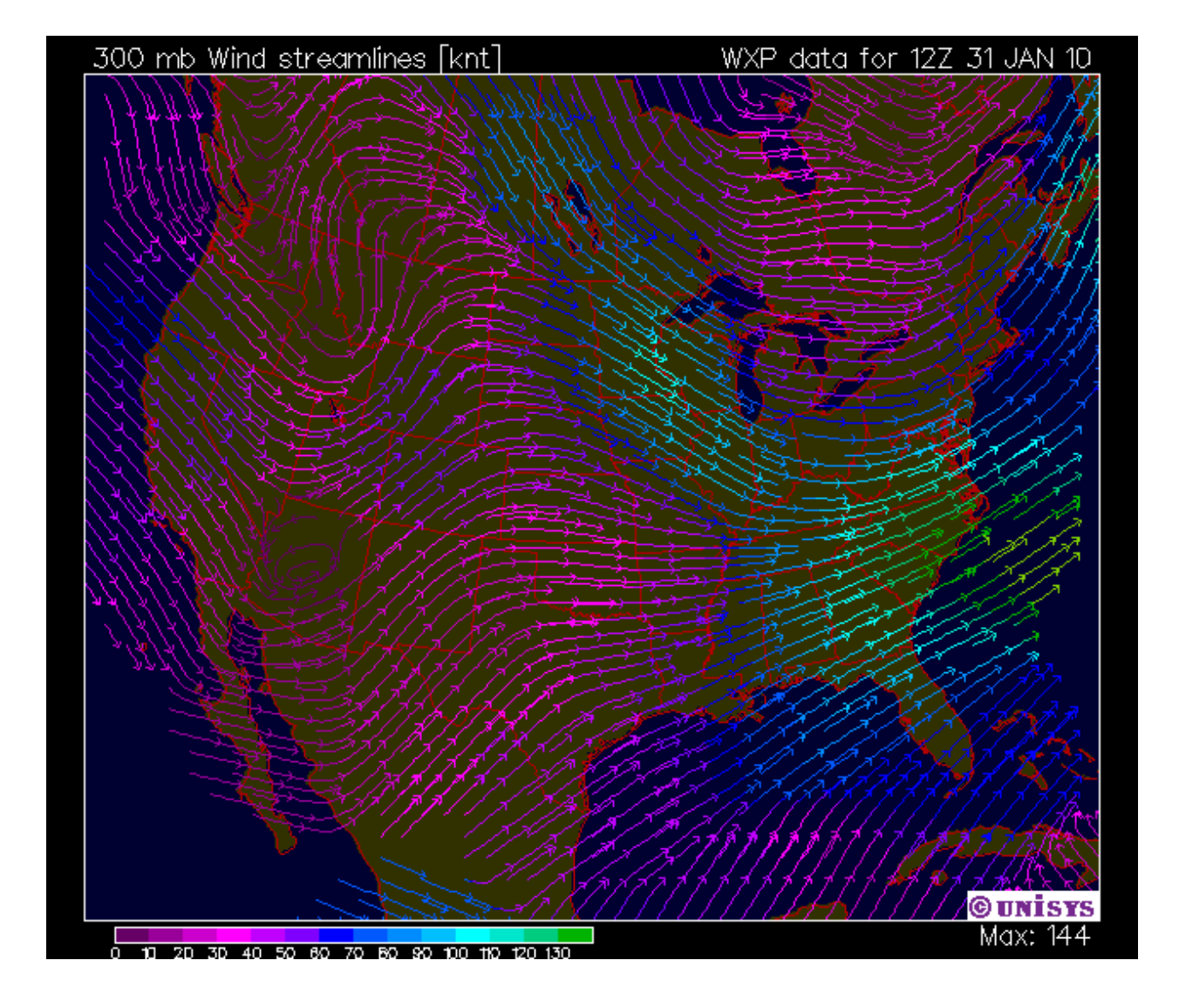

### *Graphical Representation of Vectors*

Vectors are represented by *arrows*.

- The *length* of the arrow corresponds to the magnitude of the vector.
- The *direction in which the arrow points* represents the direction of the vector.

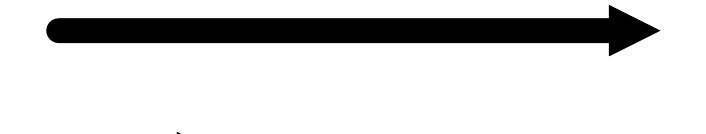

Vector *A* or A has a magnitude of 5 m and is directed to the right:

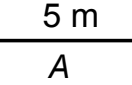

Vector *B* or B has a magnitude of 3 m/s*<sup>2</sup>* and is directed downward:

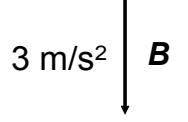

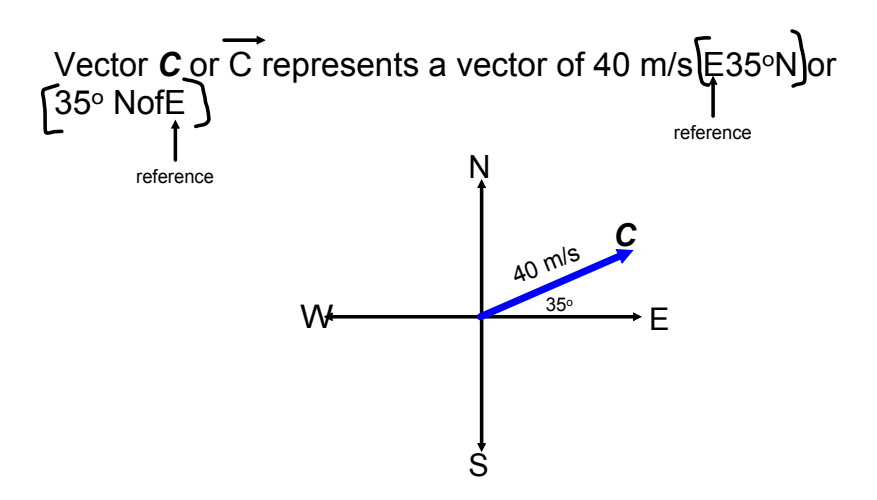

Vector *D*, or D represents a vector of 95 km, W70°S:

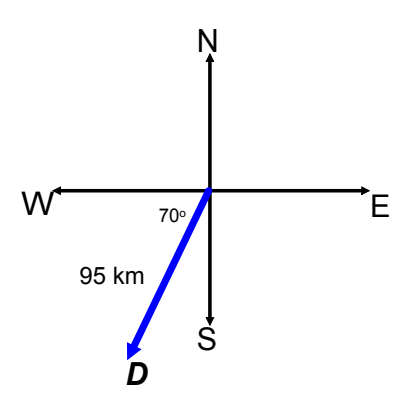

## *Adding Vectors Graphically*

- • It is possible for an object to experience many vectors acting on it at once.
	- $>$  For example, a boat that is subject to a velocity from its engine, water current, and wind.
- > Other examples includes many forces of gravity acting on a planet, or many magnets pulling on a nail.

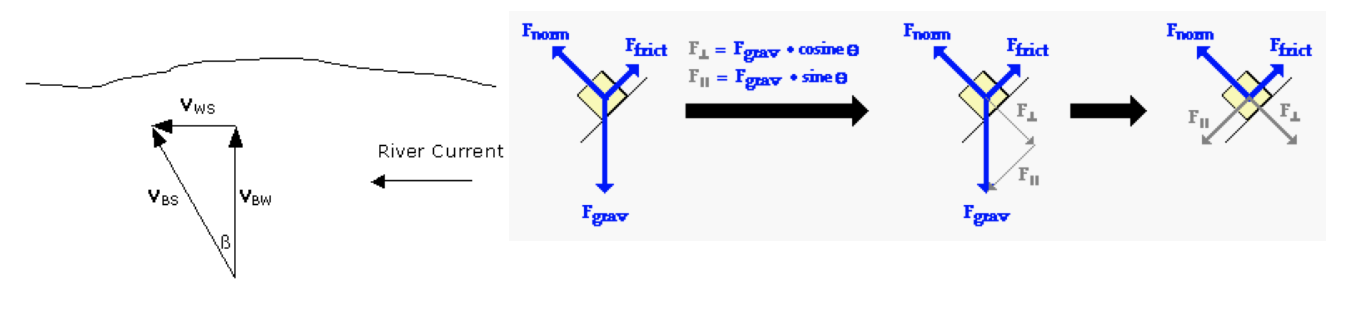

### *Adding Vectors Graphically: 2 Methods*

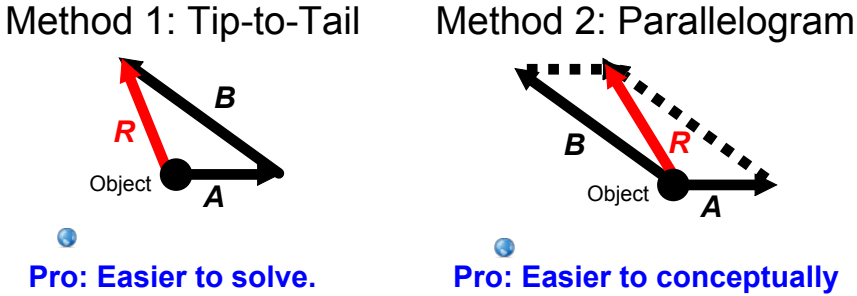

**Con: More difficult conceptually to picture.** 

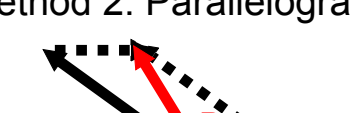

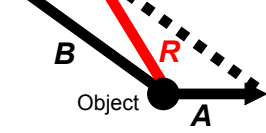

æ **Pro: Easier to conceptually picture.**

**Con: More difficult to solve.** 

Take this example with many vectors, we won't solve it just walk through the steps for each method.

An object has four people pulling (forces) on it:10 N [E], 15 N [N], 5 N [W], and 25 N [S]. Calculate the resultant force on the object,

#### **Parallelogram Method**

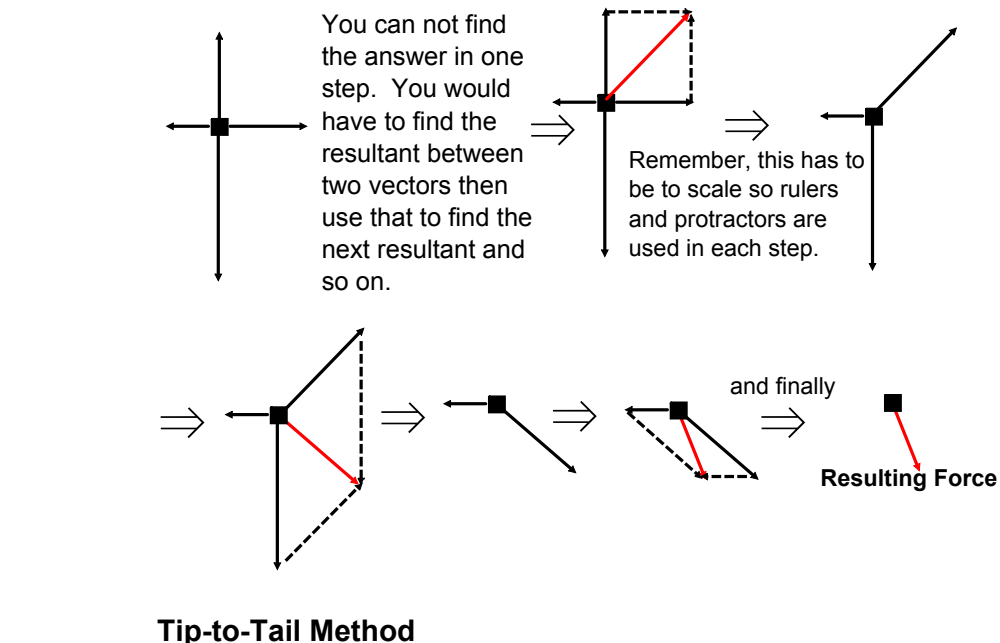

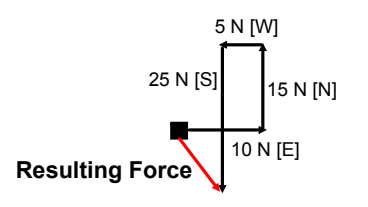

In the next few pages we will go in to more detail about how to properly use the tip-to-tail method.